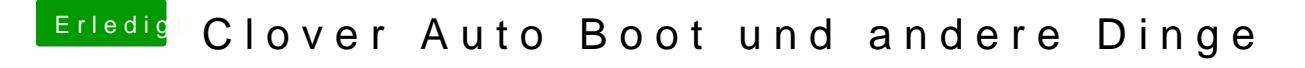

Beitrag von griven vom 25. Mai 2017, 15:50

Ich habe dazu geste AsubieG20CB rebootet wians moges chrieben probier das mal a vielleicht hilft es auch bei Dir